**[Sharepoint](http://documents.tomsorg.com/to.php?q=Sharepoint 2013 Developer Training Videos) 2013 Developer Training Videos** [>>>CLICK](http://documents.tomsorg.com/to.php?q=Sharepoint 2013 Developer Training Videos) HERE<<<

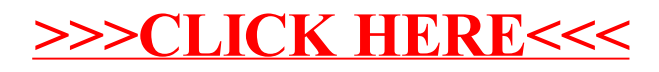